Html5 And Css3 Tutorial For Beginners
>>CLICK HERE<<<</p>

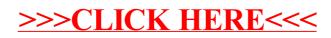